# **Sender Documentation**

*Release 0.3*

**Shipeng Feng**

May 11, 2016

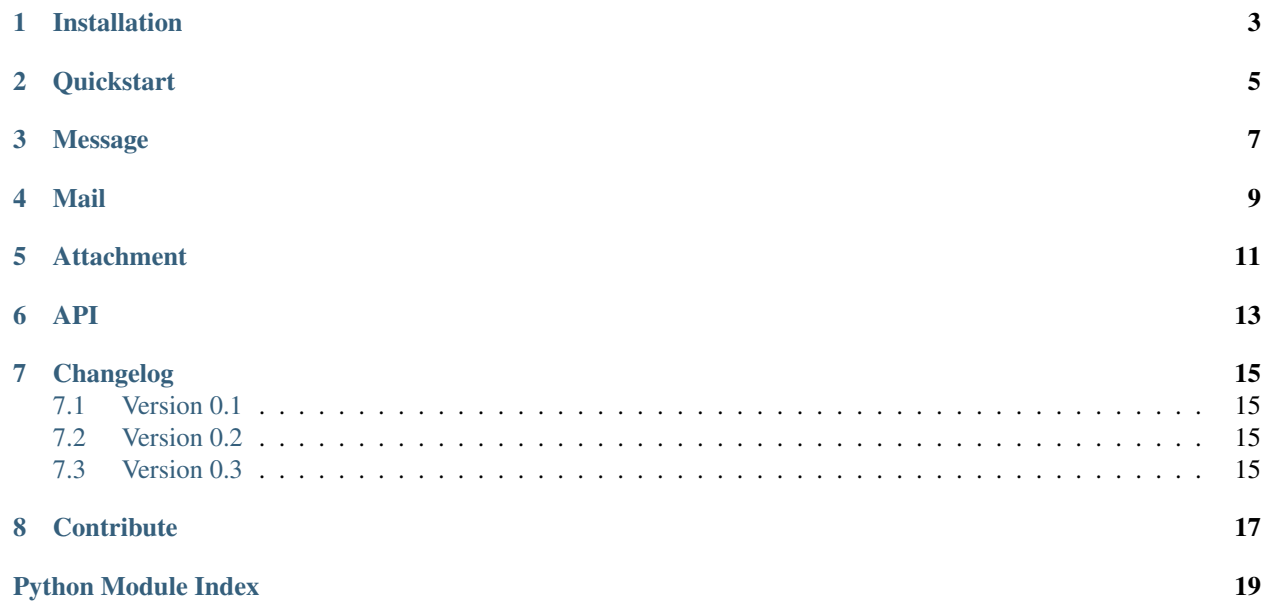

<span id="page-4-0"></span>Sender provides a simple interface to set up SMTP and send email messages.

**CHAPTER 1**

# **Installation**

<span id="page-6-0"></span>Install with the following command:

\$ pip install sender

### **Quickstart**

<span id="page-8-0"></span>Sender is really easy to use. Emails are managed through a [Mail](#page-16-1) instance:

```
from sender import Mail
mail = Mail()mail.send_message("Hello", fromaddr="from@example.com",
                to="to@example.com", body="Hello world!")
```
### **Message**

<span id="page-10-0"></span>To send one message, we need to create a [Message](#page-16-2) instance:

```
from sender import Message
msg = Message("demo subject", fromaddr="from@example.com",
              to="to@example.com")
```
You can also set attribute individually:

msg.body = "demo body"

It is possible to set fromaddr with a two-element tuple:

```
# fromaddr will be "Name <name@example.com>"
msg = Message("Hello", fromaddr=("Name", "name@example.com"))
```
The message could have a plain text body and(or) HTML:

```
msg.body = "hello"
msg.html = "ch1>hello</a> < /h1>"
```
Let's construct one full message with all options:

```
msg = Message("msg subject")
msg.fromaddr = ("Admin", "admin@example.com")
msg.to = "to@example.com"
msg.body = "this is a msg plain text body"
msg.html = "<br/>b>Hello</b>"
msg.cc = "cc@example.com"
msg.bcc = ["bcc01@example.com", "bcc02@example.com"]
msg.reply_to = "reply@example.com"
msg.data = time.time()msg.charset = "utf-8"
msg.extra_headers = {}
msg.mail_options = []
msg.rcpt_options = []
```
### **Mail**

<span id="page-12-0"></span>To connect to the SMTP server and send messages, we need to create a [Mail](#page-16-1) instance:

```
from sender import Mail
mail = Mail("localhost", port=25, username="username", password="pass",
            use_tls=False, use_ssl=False, debug_level=None)
```
You can set fromaddr to a mail instance, if the message sent by this mail instance does not set fromaddr, this global fromaddr will be used:

mail.fromaddr = ("Name", "name@example.com")

Now let's send our messages:

```
mail.send(msg)
# or an iterable of messages
mail.send([msg1, msg2, msg3])
```
There is one shortcut for sending one message quickly:

```
mail.send_message("hello", to="to@example.com", body="hello body")
```
### **Attachment**

<span id="page-14-0"></span>It is quite easy to add attachments, we need  $Attachment$  instance:

```
from sender import Attachment
with open("logo.jpg") as f:
   attachment = Attachment("logo.jpg", "image/jpeg", f.read())
msg.attach(attachment)
```
If you have multiple attachments:

```
msg.attach(attach01)
msg.attach(attach02)
msg.attach(attach03)
# or an iterable of attachments
msg.attach((attach01, attach02, attach03))
```
There is one shortcut for attaching one attachment quickly:

msg.attach\_attachment("logo.jpg", "image/jpeg", raw\_data)

### **API**

<span id="page-16-3"></span><span id="page-16-1"></span><span id="page-16-0"></span>class sender.**Mail**(*host='localhost'*, *username=None*, *password=None*, *port=25*, *use\_tls=False*, *use\_ssl=False*, *debug\_level=None*, *fromaddr=None*)

Sender Mail main class. This class is used for manage SMTP server connections and send messages.

#### **Parameters**

- **host** smtp server host, default to be 'localhost'
- **username** smtp server authentication username
- **password** smtp server authentication password
- **port** smtp server port, default to be 25
- **use tls** put the SMTP connection in TLS (Transport Layer Security) mode, default to be False
- **use\_ssl** put the SMTP connection in SSL mode, default to be False
- **debug** level the debug output level
- **fromaddr** default sender for all messages sent by this mail instance

#### **connection**

Open one connection to the SMTP server.

```
send(message_or_messages)
```
Sends a single messsage or multiple messages.

Parameters **message\_or\_messages** – one message instance or one iterable of message instances.

**send\_message**(*\*args*, *\*\*kwargs*) Shortcut for send.

```
class sender.Message(subject=None, to=None, body=None, html=None, fromaddr=None, cc=None,
                       bcc=None, attachments=None, reply_to=None, date=None, charset='utf-8', ex-
                       tra_headers=None, mail_options=None, rcpt_options=None)
```
One email message.

#### **Parameters**

- **subject** message subject
- **to** message recipient, should be one or a list of addresses
- **body** plain text content body
- **html** HTML content body
- <span id="page-17-1"></span>• **fromaddr** – message sender, can be one address or a two-element tuple
- **cc** CC list, should be one or a list of addresses
- **bcc** BCC list, should be one or a list of addresses
- **attachments** a list of attachment instances
- **reply\_to** reply-to address
- **date** message send date, seconds since the Epoch, default to be time.time()
- **charset** message charset, default to be 'utf-8'
- **extra\_headers** a dictionary of extra headers
- **mail\_options** a list of ESMTP options used in MAIL FROM commands
- **rcpt\_options** a list of ESMTP options used in RCPT commands

#### **attach**(*attachment\_or\_attachments*)

Adds one or a list of attachments to the message.

#### Parameters **attachment\_or\_attachments** – one or an iterable of attachments

### **attach\_attachment**(*\*args*, *\*\*kwargs*)

Shortcut for attach.

<span id="page-17-0"></span>class sender.**Attachment**(*filename=None*, *content\_type=None*, *data=None*, *disposition='attachment'*, *headers={}*)

File attachment information.

#### **Parameters**

- **filename** filename
- **content\_type** file mimetype
- **data** raw data
- **disposition** content-disposition, default to be 'attachment'
- **headers** a dictionary of headers, default to be {}

# **Changelog**

# <span id="page-18-1"></span><span id="page-18-0"></span>**7.1 Version 0.1**

First public preview release.

# <span id="page-18-2"></span>**7.2 Version 0.2**

Released on Sep 18th 2014

• Do message validation on all recipients instead of to

# <span id="page-18-3"></span>**7.3 Version 0.3**

Released on May 11th 2016

• Added Python 3.x support

# **Contribute**

<span id="page-20-0"></span>Pull requests are welcomed, thank you for your suggestions!

Python Module Index

<span id="page-22-0"></span>s

sender, [3](#page-6-0)

Index

# A

attach() (sender.Message method), [14](#page-17-1) attach\_attachment() (sender.Message method), [14](#page-17-1) Attachment (class in sender), [14](#page-17-1)

# C

connection (sender.Mail attribute), [13](#page-16-3)

## M

Mail (class in sender), [13](#page-16-3) Message (class in sender), [13](#page-16-3)

# S

send() (sender.Mail method), [13](#page-16-3) send\_message() (sender.Mail method), [13](#page-16-3) sender (module), [1](#page-4-0)